# Year 9 Introduction to Data Workbook

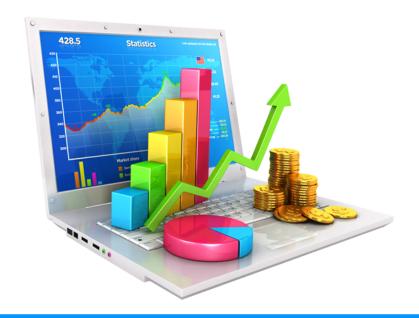

## Name:

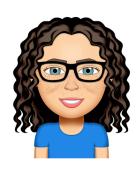

By Liz Sneddon

# Investigative Process

The PPDAC cycle is the core of all statistical investigations.

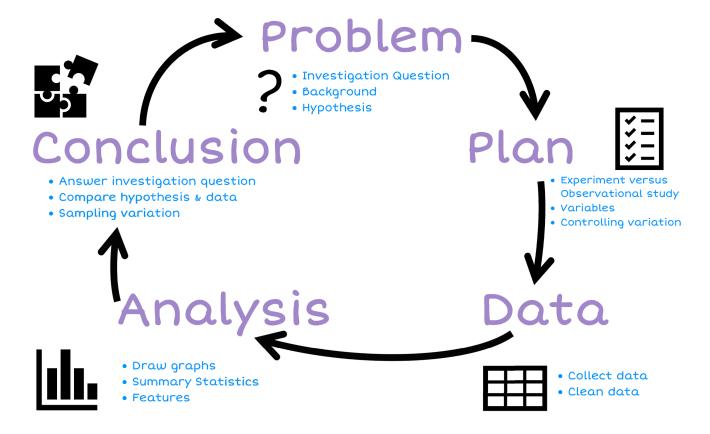

# Plan

### **Populations and samples**

We start with an investigation question about a population. We often have a hypothesis or prediction of what we expect to find.

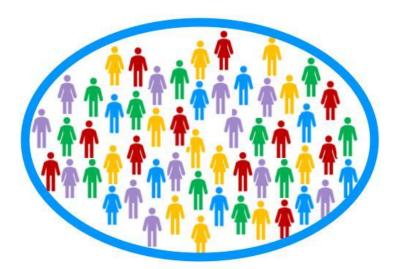

A population is all the individual members or items that make up a group.

A sample is a group of individuals (or items) selected from the population.

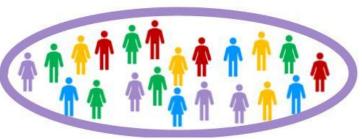

A **census** is a study that attempts to measure every unit in a population.

- The government collects data every 4 years.
- It helps the government, councils and businesses to plan for the future.
- The last census in 2013 cost over \$100 million dollars.
- It took more than 6 months to collect the data from every person in NZ (over 4.2 million people).

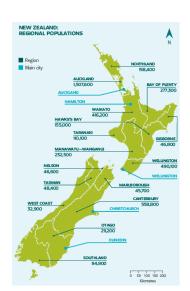

The government uses this information to help it decide things like:

- Where to build new schools (if there are a lot of young children in one area, they will need a school)
- How many hospitals do we need?
- Do families need more financial assistance?

#### The 2013 Census process

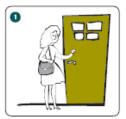

A census collector will deliver census forms and information about completing them online to your house in the 17 days before census.

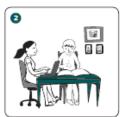

Census day is Tuesday, 5 March 2013. Everyone in your house fills in a census form.

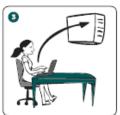

If every member of your household completes their form online, the collector may not need to call back. Online forms are sent to a database at Statistics NZ.

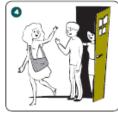

The collector will collect paper forms in the 12 days after census day.

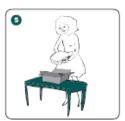

The collector checks paper forms, numbers them, and places them in a box.

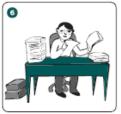

The district supervisor does a further check.

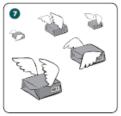

All paper forms are sent to Statistics NZ's warehouse in Auckland.

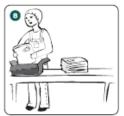

Forms are unpacked from the boxes and prepared for scanning.

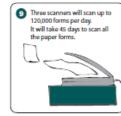

An image is taken of every form that has been completed.

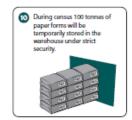

After scanning, the paper forms are securely destroyed and recycled.

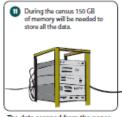

The data scanned from the paper forms and forms that are filled in online are combined ready for processing

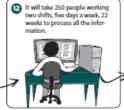

Marks, numbers, and text are converted into data. This information plus an image of the form goes to an operator to check that all the information has been read properly.

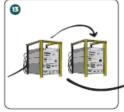

The quality of the data is checked by comparing it to previous census results and other official data.

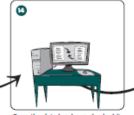

Once the data has been checked it is ready to be published.

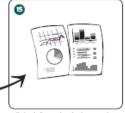

All the information is then ready to be turned into tables, graphs and maps for a wide variety of people to use

#### The reasons we take samples are:

- It takes a long time to do a census.
- It costs a lot of **money** to collect that much data.

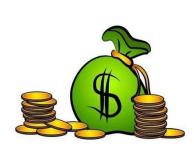

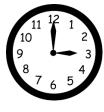

hub fished in October 2012 by Statistics New Zealand. For use with The 2013 Census process's diskify as part of the 2013. Census education resource

| Exercise:                                                                           |  |  |  |
|-------------------------------------------------------------------------------------|--|--|--|
| Describe the population at your school. Think about ages, genders, ethnicities, etc |  |  |  |
|                                                                                     |  |  |  |
|                                                                                     |  |  |  |
|                                                                                     |  |  |  |
|                                                                                     |  |  |  |
|                                                                                     |  |  |  |
| Why do we usually take a sample rather than a census?                               |  |  |  |
|                                                                                     |  |  |  |
|                                                                                     |  |  |  |
|                                                                                     |  |  |  |
| What does the government use the data collected from the census for? Explain.       |  |  |  |
|                                                                                     |  |  |  |
|                                                                                     |  |  |  |
|                                                                                     |  |  |  |
|                                                                                     |  |  |  |
|                                                                                     |  |  |  |

- 4) A beverage company wanted to see if people in the United States liked their new logo. Which choice best represents a **population**?
  - A. A selection of logo artists.
  - B. Every person in the United States.
  - C. A selection of shoppers from different states.
  - D. 3,800 children age 5 15
- 5) A musician wanted to see what people who bought his last album thought about the songs. Which choice best represents a **sample**?
  - A. Every person who bought the album.
  - B. A selection of people who didn't want to buy the album.
  - C. 250 girls who bought the album.
  - D. A selection of 3,294 people who bought the album.
- 6) A gaming website wanted to find out which console its visitors owned. Which choice best represents a **population**?
  - A. Visitors to the 3DS section.
  - B. All of the website visitors.
  - C. Visitors to the PS4 section.
  - D. Visitors who are on the website for more than 5 minutes.
- 7) Before a nationwide election, a polling place was trying to see who would win. Which choice best represents a **sample**?
  - A. A selection of voters over age 50.
  - B. A selection of male voters.
  - C. A selection of voters of different ages.
  - D. All voters

#### Sampling methods

Data needs to be collected by taking a sample. The sample data will allow us to make estimates about the population without needing the time, money and effort to collect a census.

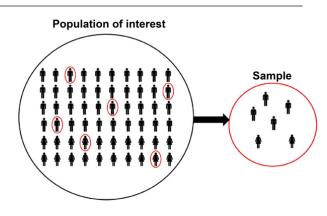

The sampling method is **HOW** we take a sample from the population.

Samples are selected **randomly** so the characteristics of the sample are typical (**representative**) of the population.

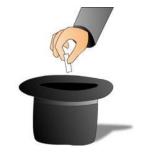

A **random sample** means that each member of the population has the same chance of being selected.

A **biased sample** is not typical of the population. It has a bias for particular members.

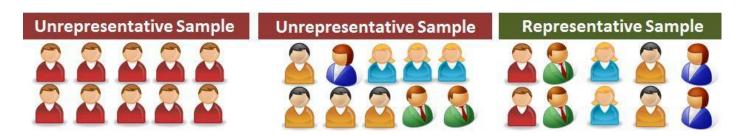

A **representative** sample is a group of people who have been selected **randomly**, so that there is a mix of characteristics in the sample that match the population.

Characteristics may include: a mix of genders, ethnicities, socio-economic status, eye colour, sporting preferences, etc.

#### **Example:**

If I do a questionnaire with **only blue eyed** students, then I have a **biased sample**. This means I do not have any information about people with other coloured eyes (e.g. brown, green, grey, etc), so my data does not represent the population of all people, only the people with blue eyes.

1) Go to the Stickland website

(<a href="https://learning.statistics-is-awesome.org/stickland/">https://learning.statistics-is-awesome.org/stickland/</a>). There is an animation running where people in the population are randomly selected to go across the screen (they have a random number on their shirt). Take a random sample of 10 students (by clicking on 10 people) and record your data below.

| Nowe RITA 12 years  Snopchot user  Weight of school bag  Reaching time of time  Name  Name | Age (years) | Do you have Facebook?<br>Yes / No | Do you have Snapchat?<br>Yes / No | School bag weight<br>(kg) | Do you have a Cellphone?<br>Yes / No | Reading time yesterday<br>(hours) | TV time yesterday<br>(hours) |
|--------------------------------------------------------------------------------------------|-------------|-----------------------------------|-----------------------------------|---------------------------|--------------------------------------|-----------------------------------|------------------------------|
|                                                                                            |             |                                   |                                   |                           |                                      |                                   |                              |
|                                                                                            |             |                                   |                                   |                           |                                      |                                   |                              |
|                                                                                            |             |                                   |                                   |                           |                                      |                                   |                              |
|                                                                                            |             |                                   |                                   |                           |                                      |                                   |                              |
|                                                                                            |             |                                   |                                   |                           |                                      |                                   |                              |
|                                                                                            |             |                                   |                                   |                           |                                      |                                   |                              |
|                                                                                            |             |                                   |                                   |                           |                                      |                                   |                              |
|                                                                                            |             |                                   |                                   |                           |                                      |                                   |                              |
|                                                                                            |             |                                   |                                   |                           |                                      |                                   |                              |
|                                                                                            |             |                                   |                                   |                           |                                      |                                   |                              |

| 2) | why is it important for our samples to be randomly selected?                                                                                                    |
|----|----------------------------------------------------------------------------------------------------|
|    |                                                                                                    |
| 3) | A school has about 690 students. The school wants to do a survey on the use of phones by students. For the methods below, state if they are biased or representative samples, and explain why.  a) Interviewing all students in a Year 9 class. |
|    |                                                                                                    |
|    | b) Interviewing every 20th student leaving school at the end of the day.                                                                                                    |
|    |                                                                                                    |

| c) | Asking for 40 volunteers to fill in a questionnaire.              |
|----|-------------------------------------------------------------------|
|    |                                                                   |
|    |                                                                   |
|    |                                                                   |
|    |                                                                   |
|    |                                                                   |
|    |                                                                   |
|    |                                                                   |
|    |                                                                   |
| d) | Interviewing 40 students at a sports game on Wednesday afternoon. |
| d) | Interviewing 40 students at a sports game on Wednesday afternoon. |
| d) | Interviewing 40 students at a sports game on Wednesday afternoon. |
| d) | Interviewing 40 students at a sports game on Wednesday afternoon. |
| d) | Interviewing 40 students at a sports game on Wednesday afternoon. |
| d) | Interviewing 40 students at a sports game on Wednesday afternoon. |
| d) | Interviewing 40 students at a sports game on Wednesday afternoon. |
| d) | Interviewing 40 students at a sports game on Wednesday afternoon. |

#### Sample size

We want to take a big enough sample size, so that the results are reliable.

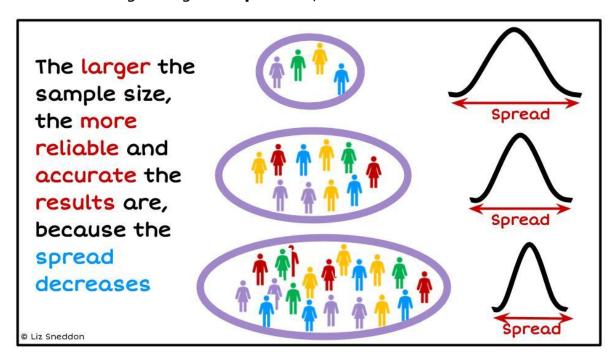

The image below talks about accuracy and precision.

In statistics we want to be accurate (we want our sample to be a close estimate of the population), and we want to be precise (when we collect data we want to control the variation as much as possible).

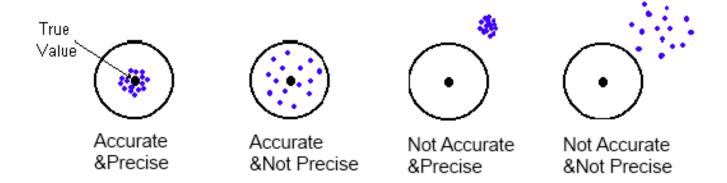

| Ex | Exercise:                                                                                                    |  |  |
|----|----------------------------------------------------------------------------------------------------|--|--|
| 1) | Circle the words that complete the sentences below.                                                                                                    |  |  |
|    | a) Smaller sample sizes take a <b>shorter / longer</b> time to collect data, but are <b>more / less</b> reliable.                                                                                           |  |  |
|    | b) Larger sample sizes take ashorter / longer time to collect data, and aremore / less reliable.                                                                                                    |  |  |
| 2) | Mrs Sneddon is going to survey 35 girls and 40 boys at a local primary school to investigate their use of ipads at home. Does it matter that there are a different number of girls and boys? Why / why not? |  |  |
|    |                                                                                                    |  |  |
|    |                                                                                                    |  |  |
|    |                                                                                                    |  |  |
|    |                                                                                                    |  |  |
|    |                                                                                                    |  |  |
|    |                                                                                                    |  |  |
|    |                                                                                                    |  |  |
|    |                                                                                                    |  |  |

# Observational versus Experimental studies

We need to understand what methods we can use to collect data, what the different data types are and how to organise our data.

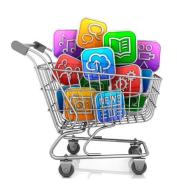

Data can either be from an **observational study** or an **experimental study**.

An **observational study** is where the population is observed without any interference by the investigation.

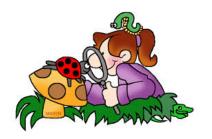

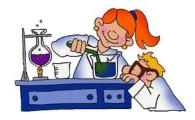

An **experimental study** is where the investigator randomly assigns people into one of two groups, controlling all other conditions.

#### **Data Collection Methods**

Observational data can be collected in several different ways:

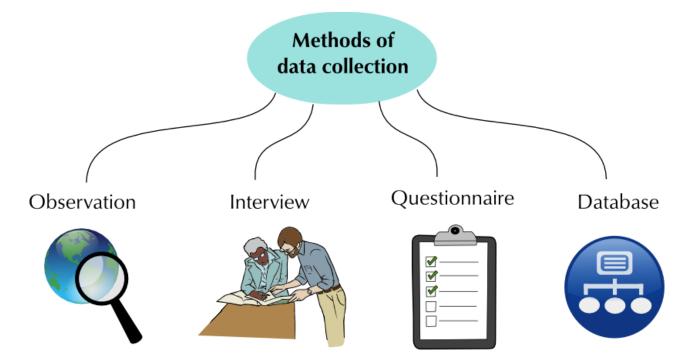

A questionnaire or survey is one way to collect data. Complete the survey questions below.

| How old are you (in years)? | What is your gender? |
|-----------------------------|----------------------|
| <b>□</b> 12                 | ☐ Male               |
| □ 13                        | □ Female             |
| □ 14                        |                      |
| <b>□</b> 15                 |                      |
| □ 16                        |                      |

| Which of the following devices do you have? (Tick all that apply) | Which of the following social media platforms do you use? (Tick all that apply.) |
|-------------------------------------------------------------------|----------------------------------------------------------------------------------|
| ☐ Own cell phone                                                  | □ Facebook                                                                       |
| Own computer or laptop                                            | □ Twitter                                                                        |
| ☐ Family computer or laptop                                       | ☐ Instagram                                                                      |
| ☐ None of the above                                               | □ Snapchat                                                                       |
|                                                                   | ☐ None of the above                                                              |
|                                                                   |                                                                                  |

For the last school day, estimate how many **minutes** you spent on the following:

| Computer time | TV time | Gaming time | Phone time |
|---------------|---------|-------------|------------|
|               |         |             |            |

Now fill in the following Google Form:

# http://bit.ly/Year9MediaSurvey

The data will be recorded automatically on a Google Sheet.

Follow the instructions below to measure your handspan and right foot length.

#### **Instructions**

For measuring foot length:

- 1) Collect a piece of paper, a pen and a ruler.
- 2) If you have shoes on, remove your right shoe.
- 3) Place the paper on the floor so it is flat.
- 4) Place your right foot on the paper.
- 5) Using the pen, draw a line at the back of your heel and at your longest toe.
- 6) Using your ruler, measure the distance (in cm) from the heel to the longest toe.
- 7) Record this measurement here: \_

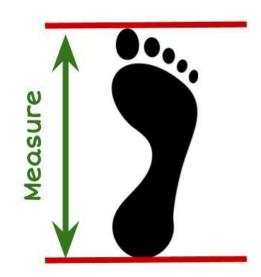

#### For measuring hand span:

- 1) Collect a piece of paper, a pen, and a ruler.
- 2) Put the piece of paper on a flat surface (e.g. a table)
- 3) Place your right hand flat on the paper, palm down.
- 4) Spread your fingers as wide as they can.
- 5) Using the pen, draw a line at the edge of your smallest finger and at the edge of your thumb.
- 6) Using your ruler, measure the distance (in cm) from the smallest finger to the thumb.
- 7) Record this measurement here:

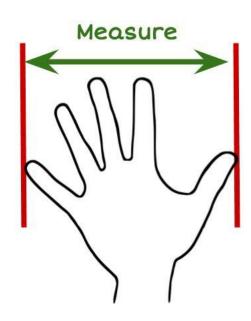

Now enter the data into the spreadsheet (link below), so we can collect data from all the students in the class.

# http://bit.ly/HandSpan2021

| Exercise:                                                                                                    |  |  |
|----------------------------------------------------------------------------------------------------|--|--|
| Look at the instructions for measuring the length of your foot and answer these questions.                                   |  |  |
| 1) Why would I ask you to remove your shoe? Explain.                                                                         |  |  |
|                                                                                                    |  |  |
| 2) Is your right foot the same length as your left foot? Can you explain why/why not?                                        |  |  |
| ( <b>Hint:</b> think about whether you are right or left handed and which side of your body would be stronger and used more) |  |  |
|                                                                                                    |  |  |
| 3) Why should we take measurements from people with small <b>and</b> big feet? (E.g. young and older people).                |  |  |
|                                                                                                    |  |  |

#### Instructions & controlling sources of variation

When coming up with your plan, you need to think about how you can minimise the amount of variation - making sure that all the measurements are done in the same way.

Here are some things to think about:

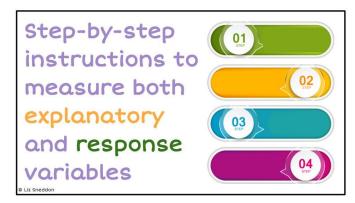

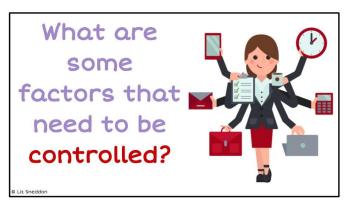

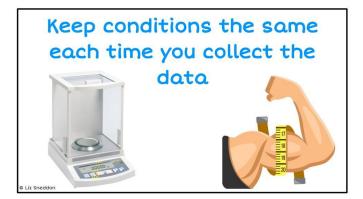

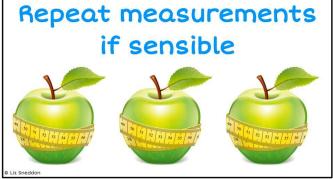

#### **Example:**

When measuring foot length and handspan, some of the factors I will control are:

- Using the same measuring tape, so that all the measurements are consistent.
- Getting students to put their hand down on a piece of paper, so that their hand is as flat as possible. This will make the measurements consistent.
- Get students to take their shoe off when I measure the length of their foot, because the different shoes people wear could have a different end (e.g. pointed, flat, curved) which would change the measurements and not be an accurate measurement of the length of their foot.

| <b>Problem 1</b> I wonder if there is a relationship between a person's <b>height</b> and <b>weight</b> for studin your class?                                                              |  |  |
|----------------------------------------------------------------------------------------------------|--|--|
| Plan                                                                                                    |  |  |
| Write a detailed set of instructions of how you would measure a students height and weight, describe some sources of variation that you will control and explain how you will control them. |  |  |
| Variable 1: Height                                                                                                    |  |  |
| Variable 2: Weight                                                                                                    |  |  |
| Instructions:                                                                                                    |  |  |
|                                                                                                    |  |  |
|                                                                                                    |  |  |
|                                                                                                    |  |  |
|                                                                                                    |  |  |
|                                                                                                    |  |  |
|                                                                                                    |  |  |
|                                                                                                    |  |  |
|                                                                                                    |  |  |
|                                                                                                    |  |  |
|                                                                                                    |  |  |
|                                                                                                    |  |  |
|                                                                                                    |  |  |
|                                                                                                    |  |  |
|                                                                                                    |  |  |
|                                                                                                    |  |  |

| Controlling sources of variation: |
|-----------------------------------|
|                                   |
|                                   |
|                                   |
|                                   |
|                                   |
|                                   |
|                                   |
|                                   |
|                                   |
|                                   |
|                                   |
|                                   |
|                                   |
|                                   |
|                                   |
|                                   |
|                                   |
|                                   |
|                                   |
|                                   |
|                                   |
|                                   |
|                                   |
|                                   |
|                                   |
|                                   |
|                                   |
|                                   |
|                                   |
|                                   |
|                                   |
|                                   |
|                                   |
|                                   |
|                                   |
|                                   |
|                                   |
|                                   |
|                                   |
|                                   |
|                                   |
|                                   |
|                                   |
|                                   |
|                                   |
|                                   |
|                                   |
|                                   |
|                                   |
|                                   |
|                                   |
|                                   |
|                                   |
|                                   |
|                                   |
|                                   |
|                                   |
|                                   |
|                                   |
|                                   |
|                                   |
|                                   |
|                                   |
|                                   |
|                                   |
|                                   |
|                                   |
|                                   |
|                                   |

#### **Problem 2**

I wonder if girls' hair tends to be longer than boys' hair, for students in our class?

#### Plan

Write a detailed set of instructions of how you would measure gender and hair length, describe some sources of variation that you will control and explain how you will control them.

Variable 1: Gender

Variable 2: Hair length

| Instructions: |
|---------------|
|               |
|               |
|               |
|               |
|               |
|               |
|               |
|               |
|               |
|               |
|               |
|               |
|               |
|               |
|               |
|               |
|               |

| Controlling sources of variation: |
|-----------------------------------|
|                                   |
|                                   |
|                                   |
|                                   |
|                                   |
|                                   |
|                                   |
|                                   |
|                                   |
|                                   |
|                                   |
|                                   |
|                                   |
|                                   |
|                                   |
|                                   |
|                                   |
|                                   |
|                                   |
|                                   |
|                                   |
|                                   |
|                                   |
|                                   |
|                                   |
|                                   |
|                                   |
|                                   |
|                                   |
|                                   |
|                                   |
|                                   |
|                                   |
|                                   |
|                                   |
|                                   |
|                                   |
|                                   |
|                                   |
|                                   |
|                                   |
|                                   |
|                                   |
|                                   |
|                                   |
|                                   |
|                                   |
|                                   |
|                                   |
|                                   |
|                                   |
|                                   |
|                                   |
|                                   |
|                                   |
|                                   |
|                                   |
|                                   |
|                                   |
|                                   |
|                                   |
|                                   |
|                                   |
|                                   |
|                                   |
|                                   |
|                                   |
|                                   |
|                                   |

# Data

#### Variables and Data

A **variable** describes a characteristic of an individual from the population. The characteristic changes or varies from one individual to another.

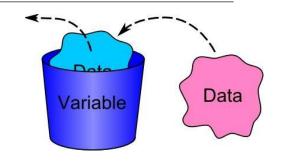

**Data** is collected when the values of variables are recorded for individuals.

#### **Example:**

Here is a spreadsheet that collected fitness information from students:

| Students<br>First Name | Age | Gender | Taking PE<br>this year? | Wall sit time (seconds) | Height (cm) |
|------------------------|-----|--------|-------------------------|-------------------------|-------------|
| Jessie                 | 17  | Female | No                      | 114                     | 161         |
| Caleb                  | 18  | Male   | Yes                     | 640                     | 185         |

Each **row** is a set of **data** belonging to a student.

Each column is a variable.

In this example there are **6 variables**:

- Students first name,
- Age,
- Gender,
- Whether they take PE this year,
- Wall sit time, and
- Height.

Name the variables for the data you collected a sample from previously.

#### 1) Stickland dataset

| Nowe  RITA  12 years  Shopchot user  Weight of School bag  Reaching time ofterschool  Name  Name | Age (years) | Do you have Facebook?<br>Yes / No | Do you have Snapchat?<br>Yes / No | School bag weight<br>(kg) | Do you have a Cellphone?<br>Yes / No | Reading time yesterday<br>(hours) | TV time yesterday<br>(hours) |
|--------------------------------------------------------------------------------------------------|-------------|-----------------------------------|-----------------------------------|---------------------------|--------------------------------------|-----------------------------------|------------------------------|
| KATIE                                                                                            | 10          | 1.5                               | no                                | no                        | no                                   | 1.25                              | 1.5                          |
| EMILY                                                                                            | 12          | yes                               | no                                | 3.2                       | yes                                  | 0.75                              | 2                            |

#### Variables:

| Age                                                                    | Gender             | Devices                                                                                                    | Social Media                                                    | Computer Time | TV Time | Gaming Time | Phone Time |
|------------------------------------------------------------------------|--------------------|----------------------------------------------------------------------------------------------------|-----------------------------------------------------------------|---------------|---------|-------------|------------|
| <ul> <li>12</li> <li>13</li> <li>14</li> <li>15</li> <li>16</li> </ul> | □ Male<br>□ Female | <ul> <li>Own cell phone</li> <li>Own computer or laptop</li> <li>Family computer or laptop</li> <li>None of the above</li> </ul> | □ Facebook □ Twitter □ Instagram □ Snapchat □ None of the above |               |         |             |            |

| Variables: |  |  |
|------------|--|--|
|            |  |  |
|            |  |  |
|            |  |  |
|            |  |  |
|            |  |  |
|            |  |  |
|            |  |  |
|            |  |  |
|            |  |  |
|            |  |  |

#### **Data Types**

**Categorical (groups) variables** are characteristics, that cannot be described by numbers e.g. gender, ethnicity, apple variety. They can also be called **qualitative** variables.

**Numerical (numbers) variables** are characteristics described by numbers e.g. height, age, number of apples, weight. Numerical variables are either **discrete** or **continuous**. They can also be called **quantitative variables**.

- **Discrete variables** (whole numbers), values obtained by counting.
- Continuous variables (measurement), values obtained by measuring.

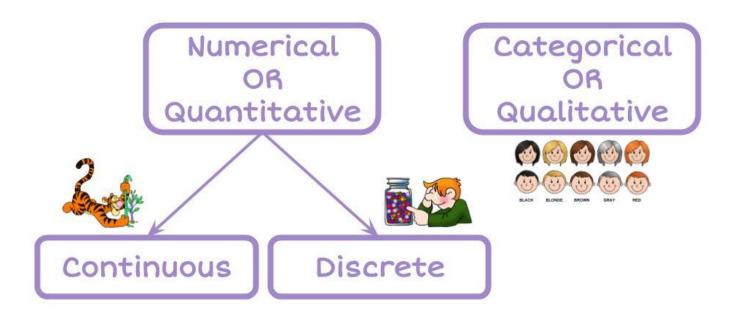

#### **Example:**

Here is the Wall sit spreadsheet:

|           | Students<br>First Name | Age                     | Gender      | Taking PE this year? | Wall sit time (seconds) | Height (cm)            |
|-----------|------------------------|-------------------------|-------------|----------------------|-------------------------|------------------------|
|           | Jessie                 | 17                      | Female      | No                   | 114                     | 161                    |
|           | Caleb                  | 18                      | Male        | Yes                  | 640                     | 185                    |
| Data type | Categorical            | Numerical<br>• Discrete | Categorical | Categorical          | Numerical • Continuous  | Numerical • Continuous |

#### **Exercise:**

1) Name the data types for the Stickland spreadsheet:

| Noine RITA 12 years Sixopchot user  Weight of school bag  Reaching time ofterschool  Name | Age (years) | Do you have Facebook?<br>Yes / No | Do you have Snapchat?<br>Yes / No | School bag weight<br>(kg) | Do you have a Cellphone?<br>Yes / No | Reading time yesterday<br>(hours) | TV time yesterday (hours) |
|-------------------------------------------------------------------------------------------|-------------|-----------------------------------|-----------------------------------|---------------------------|--------------------------------------|-----------------------------------|---------------------------|
|                                                                                           |             |                                   |                                   |                           |                                      |                                   |                           |

#### 2) Social Media dataset

| Age | Gender | Devices | Social Media | Computer Time | TV Time | Gaming Time | Phone Time |
|-----|--------|---------|--------------|---------------|---------|-------------|------------|
|     |        |         |              |               |         |             |            |

#### 3) Hand span and Foot length dataset

| Gender | Right or left handed | Foot length (cm) | Hand span (cm) |
|--------|----------------------|------------------|----------------|
|        |                      |                  |                |
|        |                      |                  |                |
|        |                      |                  |                |
|        |                      |                  |                |

#### **Cleaning data**

Look for the following issues:

- Data entry mistakes
- Incorrect units
- Missing data

But, you **CANNOT** change/delete data unless you **KNOW** that it is a mistake.

If you are **CERTAIN** the data is wrong, then make the cell blank (or enter a 0).

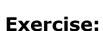

Find any data that doesn't make sense and highlight the values. State what corrections or changes you would make.

| Gender | Age | Country<br>of birth | Languages<br>spoken | Height | Right foot<br>length | Arm span | Index finger<br>length |
|--------|-----|---------------------|---------------------|--------|----------------------|----------|------------------------|
| girl   | 14  | Russia              | 1                   | 149    | 220                  | 115      | 5                      |
| boy    | 11  | NZ                  | 1                   | 141    | 22                   | 142      | 65                     |
| girl   | 14  | NZ                  | 2                   | 175    | 255                  | 176      | 81                     |
| girl   | 13  | NZ                  | 1                   | 162    | 25                   | 64       | 80                     |
| girl   | 1   | NZ                  | 1                   | 158    | 25                   | 163      | 97                     |
| girl   | 12  | NZ                  | 1                   | 164    | 28                   | 1        | 80                     |
|        | 13  | NZ                  | 2                   | 166    | 26                   | 180      | 100                    |
| girl   | 12  | cookisl             | 1                   | 154    | 23                   | 156      | 49                     |
| girl   | 14  | NZ                  | -1                  | 170    | 26                   | 1        | 70                     |
| girl   | 12  | India               | 1                   | 0      | 21                   | 153      | 8                      |

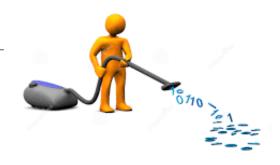

| Corrections / changes |
|-----------------------|
|                       |
|                       |
|                       |
|                       |
|                       |
|                       |
|                       |
|                       |
|                       |
|                       |
|                       |
|                       |
|                       |
|                       |
|                       |
|                       |
|                       |
|                       |
|                       |
|                       |
|                       |

# **Data displays**

Here are some common ways to display data.

| Tally           | y chart      | Fre                           | equency tab      | le             |  |
|-----------------|--------------|-------------------------------|------------------|----------------|--|
|                 |              |                               |                  |                |  |
| Pet             | Tally Marks  | Sh                            | oes We Wea       | ar             |  |
| 2               | ## ##        | Shoes                         | Tally            | Total          |  |
|                 | 7111 7111    |                               | <del>-1111</del> | 5              |  |
|                 | 1111         |                               | 111              | 3              |  |
| <b>6</b>        | -## I        | <b>2</b>                      | 1111             | 4              |  |
| Pict            | ogram        | Stem and leaf                 |                  |                |  |
| Monday ᇦ 👛 💺    |              | Race Running Times in Seconds |                  |                |  |
| Tuesday 👛 📫     | <i>*</i>     | Stem                          | Leaves           |                |  |
| Wednesday (***) | = 6 cupcakes | 12                            | 26               |                |  |
| Thursday & &    | o oupounce   | 13<br>14                      | 025              |                |  |
|                 | W .          | 15                            | 2378             |                |  |
| Friday 💮 💮      |              | 16                            | 12468            |                |  |
| Saturday 👛 👛    |              | 17<br>18                      | 578              |                |  |
| Sunday          |              |                               | Key: 14 2 =      | = 14.2 seconds |  |

Let's look at these in more detail, so that you know how to make them.

#### **Tally chart & Frequency table**

Tally charts and frequency tables are useful when you want to summarise data into categories (e.g. groups or word answers)

#### **Example:**

Here is a sample of students from the Wall sit spreadsheet:

| Students<br>First Name | Age | Gender Taking PE this year? |     | Wall sit time (seconds) | Height (cm) |  |
|------------------------|-----|-----------------------------|-----|-------------------------|-------------|--|
| Jessie                 | 17  | Female                      | No  | 114                     | 161         |  |
| Caleb                  | 18  | Male                        | Yes | 640                     | 185         |  |
| Amisha                 | 16  | Female                      | No  | 352                     | 155         |  |
| Alena                  | 18  | Female                      | Yes | 238                     | 169         |  |
| Luke                   | 17  | Male                        | Yes | 421                     | 182         |  |

#### Tally chart

| Gender | Tally marks |  |  |
|--------|-------------|--|--|
| Female | 111         |  |  |
| Male   | 11          |  |  |

#### Frequency table

| Gender Tally marks |     | Frequency |  |
|--------------------|-----|-----------|--|
| Female             | 111 | 3         |  |
| Male               | 11  | 2         |  |

#### **Exercise:**

1) Using the Wall sit data above, make a tally chart and frequency table of the PE variable.

| PE | Tally marks | Frequency |  |  |
|----|-------------|-----------|--|--|
|    |             |           |  |  |
|    |             |           |  |  |

2) Using the Stickland data given below, make a tally chart and frequency table of each categorical variable (Facebook, Snapchat and Cellphone).

| Age | Facebook | Snapchat | Bag<br>weight | Cellphone | Reading<br>time | TV time |
|-----|----------|----------|---------------|-----------|-----------------|---------|
| 6   | no       | yes      | 5             | yes       | 0.25            | 4.25    |
| 13  | no       | no       | 5.8           | yes       | 1               | 0.25    |
| 8   | yes      | yes      | 2.4           | yes       | 0               | 0       |
| 14  | yes      | yes      | 1.1           | yes       | 0               | 0       |
| 16  | yes      | yes      | 4.1           | yes       | 0               | 2       |
| 6   | yes      | no       | 1             | yes       | 3.25            | 3       |
| 11  | yes      | yes      | 3             | yes       | 0               | 1       |
| 10  | yes      | no       | 3             | yes       | 0.25            | 1       |
| 14  | no       | no       | 5             | yes       | 0               | 1.5     |
| 10  | no       | no       | 3.7           | no        | 0.25            | 3       |

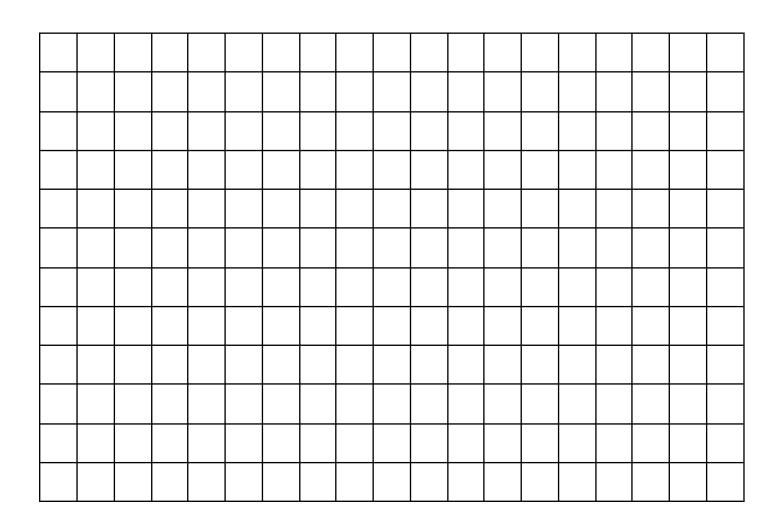

#### **Pictogram**

Pictograms use pictures to represent data. You need to have a key/legend to state how many units each picture represents.

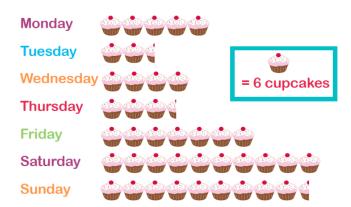

#### **Example:**

Here is a sample of students from the Wall sit spreadsheet:

| Students<br>First Name | Age | Gender | Taking PE this year? | Wall sit time (seconds) | Height (cm) |
|------------------------|-----|--------|----------------------|-------------------------|-------------|
| Jessie                 | 17  | Female | No                   | 114                     | 161         |
| Caleb                  | 18  | Male   | Yes                  | 640                     | 185         |
| Amisha                 | 16  | Female | No                   | 352                     | 155         |
| Alena                  | 18  | Female | Yes                  | 238                     | 169         |
| Luke                   | 17  | Male   | Yes                  | 421                     | 182         |

Pictogram of the PE variable

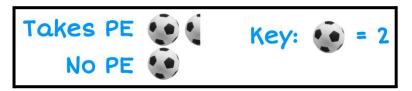

#### **Exercise:**

1) Using the Wall sit data above, make a pictogram of the Gender variable.

2) Using the Stickland data given below, make a pictogram for each categorical variable (Facebook, Snapchat and Cellphone).

| Age | Facebook | Snapchat | Bag<br>weight | Cellphone | Reading<br>time | TV time |
|-----|----------|----------|---------------|-----------|-----------------|---------|
| 6   | no       | yes      | 5             | yes       | 0.25            | 4.25    |
| 13  | no       | no       | 5.8           | yes       | 1               | 0.25    |
| 8   | yes      | yes      | 2.4           | yes       | 0               | 0       |
| 14  | yes      | yes      | 1.1           | yes       | 0               | 0       |
| 16  | yes      | yes      | 4.1           | yes       | 0               | 2       |
| 6   | yes      | no       | 1             | yes       | 3.25            | 3       |
| 11  | yes      | yes      | 3             | yes       | 0               | 1       |
| 10  | yes      | no       | 3             | yes       | 0.25            | 1       |
| 14  | no       | no       | 5             | yes       | 0               | 1.5     |
| 10  | no       | no       | 3.7           | no        | 0.25            | 3       |

#### Stem and leaf

A stem and leaf is a way to summarise a lot of **numeric** data in a graphical type format. It works well when you don't have too much data.

A key is necessary.

Each piece of data is split into a stem part and a leaf part. The leaf part will only have 1 digit in it, and the rest of the number goes into the stem.

Then you put the data in order with the smallest number on the left of the leaf.

#### **Race Running Times in Seconds**

| Stem                             | Leaves                                    |
|----------------------------------|-------------------------------------------|
| 12<br>13<br>14<br>15<br>16<br>17 | 26<br>025<br>1246<br>2378<br>12468<br>578 |
|                                  |                                           |

Key: 14 2 = 14.2 seconds

#### **Example:**

Here is a sample of students from the Wall sit spreadsheet:

| Students<br>First Name | Age | Gender | Taking PE this year? | Wall sit time (seconds) | Height (cm) |
|------------------------|-----|--------|----------------------|-------------------------|-------------|
| Jessie                 | 17  | Female | No                   | 114                     | 161         |
| Caleb                  | 18  | Male   | Yes                  | 640                     | 185         |
| Amisha                 | 16  | Female | No                   | 352                     | 155         |
| Alena                  | 18  | Female | Yes                  | 238                     | 169         |
| Luke                   | 17  | Male   | Yes                  | 421                     | 182         |

Stem and leaf of height variable

E.g. split 161 into a stem of 16 | 1

Key: 15 | 5 = 155cm

Make stem and leaf plots of the data in each question below.

1) 25, 28, 30, 31, 33, 35, 37, 38, 37, 40, 41, 42, 42, 43, 45, 45, 47

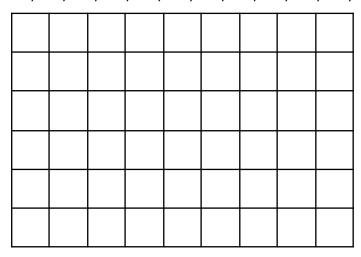

2) 12, 18, 22, 24, 29, 31, 37, 39, 42, 45, 49, 52, 57, 60, 62, 64, 66, 71, 73, 75

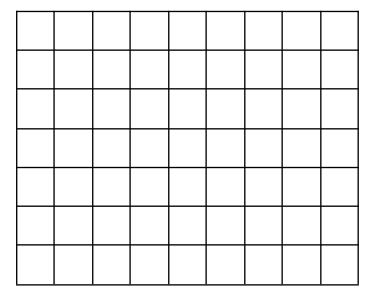

3) 255, 258, 262, 262, 267, 268, 269, 271, 276, 281, 293, 295, 301, 307

4) 402, 458, 461, 465, 466, 468, 468, 472, 473, 474, 475, 478, 479, 482, 491

5) 1.4, 1.6, 1.8, 1.9, 2.1, 2.2, 2.4, 2.6, 2.9, 3.1, 3.4, 3.5, 3.7, 4.1, 4.3

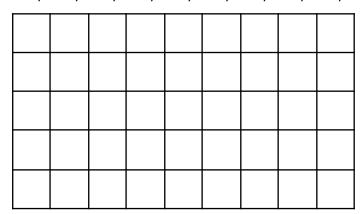

6) 1.35, 1.37, 1.39, 1.42, 1.45, 1.46, 1.46, 1.48, 1.51, 1.52, 1.57, 1.60

# **Graphs**

Here are some common ways to graph data.

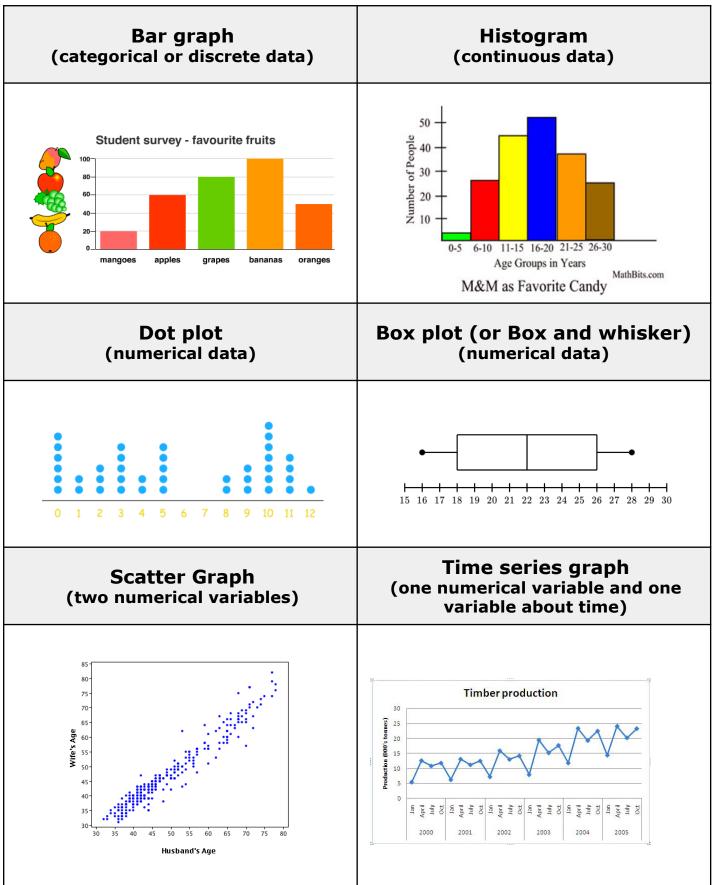

Let's look at these in more detail, so that you know how to draw them by hand and on the computer.

For each of the graphs below, state what type of graph it is.

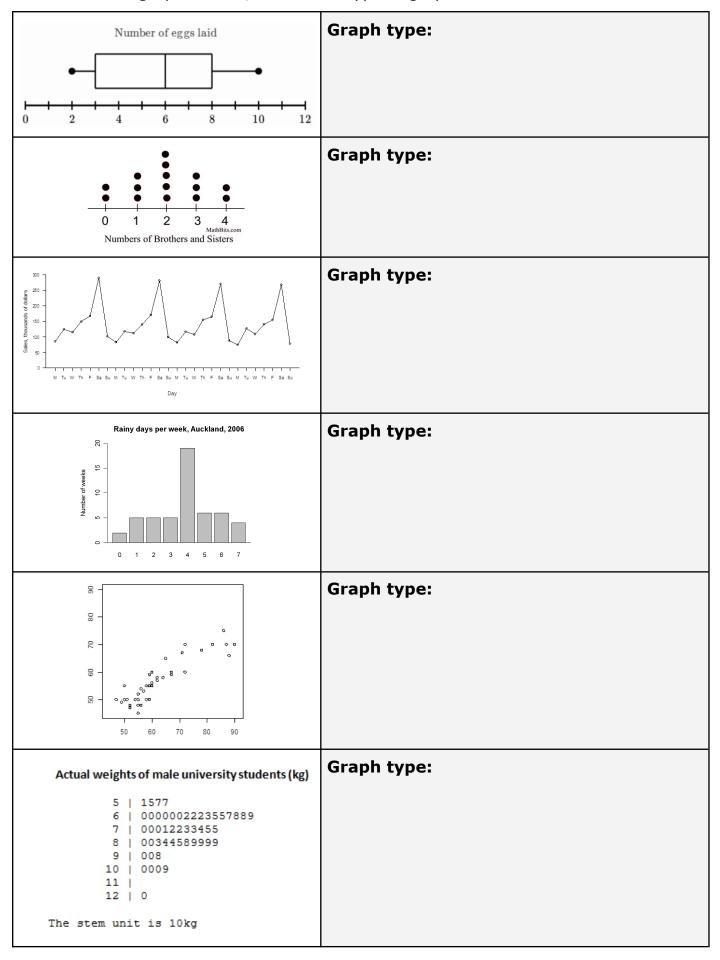

## **Bar graphs**

You need your data in a frequency table, and you can draw bar graphs either from categorical data (groups) or discrete data (counting numbers).

When drawing bar graphs, you need to make sure that the bars **DO NOT** touch each other. This is because the data is not connected to each other.

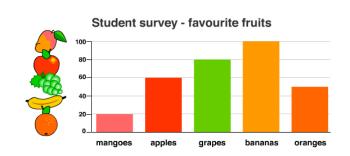

### **Example:**

Here is a sample of students from the Wall sit spreadsheet:

| Students<br>First Name | Age | Gender | Taking PE this year? | Wall sit time (seconds) | Height (cm) |
|------------------------|-----|--------|----------------------|-------------------------|-------------|
| Jessie                 | 17  | Female | No                   | 114                     | 161         |
| Caleb                  | 18  | Male   | Yes                  | 640                     | 185         |
| Amisha                 | 16  | Female | No                   | 352                     | 155         |
| Alena                  | 18  | Female | Yes                  | 238                     | 169         |
| Luke                   | 17  | Male   | Yes                  | 421                     | 182         |

First make a Frequency table of Gender variable, then make a Bar

the graph

| Gender | Frequency |  |  |  |  |
|--------|-----------|--|--|--|--|
| Female | 3         |  |  |  |  |
| Male   | 2         |  |  |  |  |

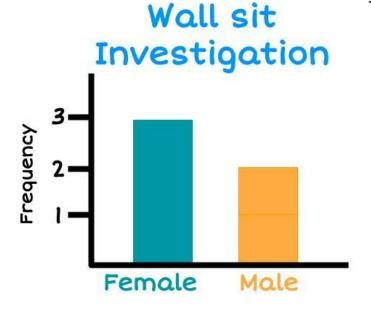

1) Using the Wall sit data above, make a bar graph of the PE variable.

Frequency table

| PE  | Frequency |
|-----|-----------|
| Yes |           |
| No  |           |

Bar graph

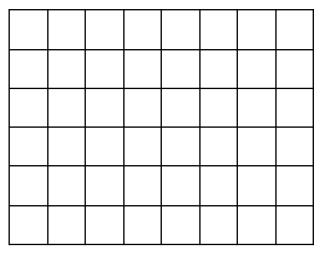

2) Using the Stickland data given below, make a bar graph for each categorical variable (Facebook, Snapchat, and Cellphone).

| Age | Facebook | Snapchat | Bag<br>weight | Cellphone | Reading<br>time | TV time |
|-----|----------|----------|---------------|-----------|-----------------|---------|
| 6   | no       | yes      | 5             | yes       | 0.25            | 4.25    |
| 13  | no       | no       | 5.8           | yes       | 1               | 0.25    |
| 8   | yes      | yes      | 2.4           | yes       | 0               | 0       |
| 14  | yes      | yes      | 1.1           | yes       | 0               | 0       |
| 16  | yes      | yes      | 4.1           | yes       | 0               | 2       |
| 6   | yes      | no       | 1             | yes       | 3.25            | 3       |
| 11  | yes      | yes      | 3             | yes       | 0               | 1       |
| 10  | yes      | no       | 3             | yes       | 0.25            | 1       |
| 14  | no       | no       | 5             | yes       | 0               | 1.5     |
| 10  | no       | no       | 3.7           | no        | 0.25            | 3       |

# Frequency table

| Facebook | Frequency |  |  |
|----------|-----------|--|--|
|          |           |  |  |
|          |           |  |  |

## Bar graph

| Snapchat | Frequency |  |  |
|----------|-----------|--|--|
|          |           |  |  |
|          |           |  |  |

| Cellphone | Frequency |  |  |
|-----------|-----------|--|--|
|           |           |  |  |
|           |           |  |  |

## Histogram

You can draw histograms with continuous data (measurements).

You usually need to make a frequency table where you group the data into ranges first.

When drawing histograms, you need to make sure that the bars **DO** touch each other. This is because the data is continuous.

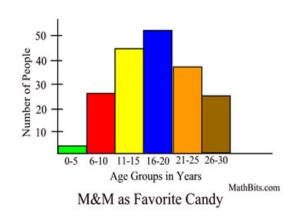

### **Example:**

Here is a sample of students from the Wall sit spreadsheet:

| Students<br>First Name | Age | Gender | Taking PE this year? | Wall sit time (seconds) | Height (cm) |
|------------------------|-----|--------|----------------------|-------------------------|-------------|
| Jessie                 | 17  | Female | No                   | 114                     | 161         |
| Caleb                  | 18  | Male   | Yes                  | 640                     | 185         |
| Amisha                 | 16  | Female | No                   | 352                     | 155         |
| Alena                  | 18  | Female | Yes                  | 238                     | 169         |
| Luke                   | 17  | Male   | Yes                  | 421                     | 182         |

Frequency table

| Wall sit time<br>(seconds) | Frequency |
|----------------------------|-----------|
| 0 - 199                    | 1         |
| 200 - 399                  | 2         |
| 400 - 599                  | 1         |
| 600 - 799                  | 1         |

Histogram

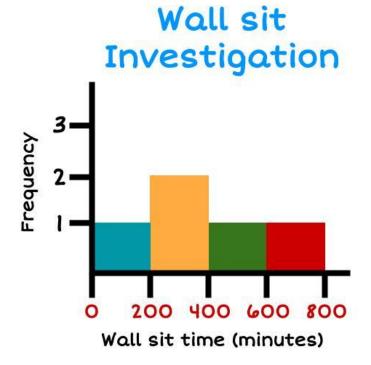

1) Using the Wall sit data above, make a histogram of the Height variable.

Frequency table

| Histogram |
|-----------|
|-----------|

| Height (cm) | Frequency |
|-------------|-----------|
| 150 - 159   |           |
| 160 - 169   |           |
| 170 - 179   |           |
| 180 - 189   |           |

2) Using the Stickland data given below, make a histogram for each continuous variable (Age, Bag weight, Reading time and TV time).

| Age | Facebook | Snapchat | Bag<br>weight | Cellphone | Reading<br>time | TV time |
|-----|----------|----------|---------------|-----------|-----------------|---------|
| 6   | no       | yes      | 5             | yes       | 0.25            | 4.25    |
| 13  | no       | no       | 5.8           | yes       | 1               | 0.25    |
| 8   | yes      | yes      | 2.4           | yes       | 0               | 0       |
| 14  | yes      | yes      | 1.1           | yes       | 0               | 0       |
| 16  | yes      | yes      | 4.1           | yes       | 0               | 2       |
| 6   | yes      | no       | 1             | yes       | 3.25            | 3       |
| 11  | yes      | yes      | 3             | yes       | 0               | 1       |
| 10  | yes      | no       | 3             | yes       | 0.25            | 1       |
| 14  | no       | no       | 5             | yes       | 0               | 1.5     |
| 10  | no       | no       | 3.7           | no        | 0.25            | 3       |

| Age | Frequency |  |  |
|-----|-----------|--|--|
|     |           |  |  |
|     |           |  |  |
|     |           |  |  |
|     |           |  |  |

| Bagweight | Frequency |
|-----------|-----------|
|           |           |
|           |           |
|           |           |
|           |           |
|           |           |
|           |           |

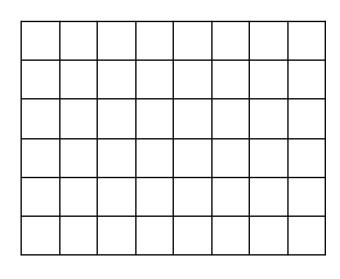

| Reading<br>time | Frequency |  |  |
|-----------------|-----------|--|--|
|                 |           |  |  |
|                 |           |  |  |
|                 |           |  |  |
|                 |           |  |  |

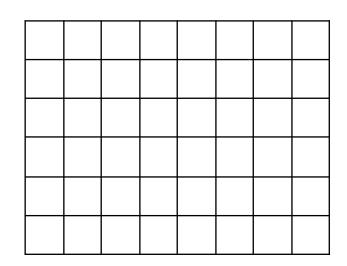

| TV time | Frequency |  |  |
|---------|-----------|--|--|
|         |           |  |  |
|         |           |  |  |
|         |           |  |  |
|         |           |  |  |
|         |           |  |  |

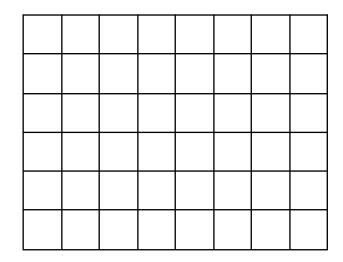

## Dot plot & Box plot (Box and whisker)

Both of these graphs are for Numeric data.

A dot plot plots every data point, and the box plot (sometimes called a box and whisker plot) is a summary of the data.

Later in this workbook we will show you how to find the summary statistics needed for the box plot. For now, we will give you these

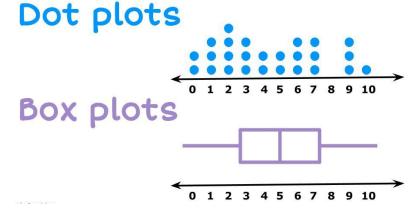

values and we want you to focus on how to draw the graph.

## **Example:**

Draw a dot plot with the following data: 1, 3, 4, 6, 8, 9, 4, 6, 7

Then draw a box plot with the following data:

- Minimum = 1
- LQ = 3.5
- Median = 6
- UQ = 7.5
- Maximum = 9

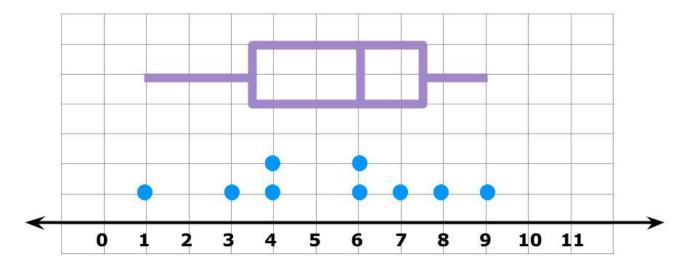

It's very helpful when we want to analyse the data later to have the dot plot and box box plot stacked on top of each other like this example.

1) Using the Stickland data given below, make a dot plot and box plot for each numerical variable (Age, Bag weight, Reading time and TV time).

| Age | Facebook | Snapchat | Bag<br>weight | Cellphone | Reading<br>time | TV time |
|-----|----------|----------|---------------|-----------|-----------------|---------|
| 6   | no       | yes      | 5             | yes       | 0.25            | 4.25    |
| 13  | no       | no       | 5.8           | yes       | 1               | 0.25    |
| 8   | yes      | yes      | 2.4           | yes       | 0               | 0       |
| 14  | yes      | yes      | 1.1           | yes       | 0               | 0       |
| 16  | yes      | yes      | 4.1           | yes       | 0               | 2       |
| 6   | yes      | no       | 1             | yes       | 3.25            | 3       |
| 11  | yes      | yes      | 3             | yes       | 0               | 1       |
| 10  | yes      | no       | 3             | yes       | 0.25            | 1       |
| 14  | no       | no       | 5             | yes       | 0               | 1.5     |
| 10  | no       | no       | 3.7           | no        | 0.25            | 3       |

- 2) Draw a dot plot of the **Age** variable. Then add a box plot using the summary data below.
  - Minimum = 6
  - LQ = 8
  - Median = 10.5
  - UQ = 14
  - Maximum = 16

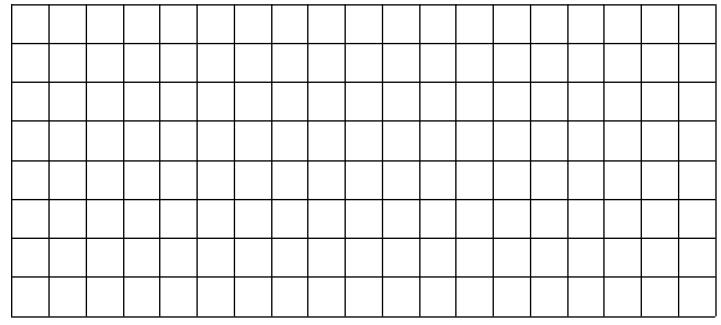

- 3) Draw a dot plot of the **Bag weight** variable. Then add a box plot using the summary data below.
  - Minimum = 1
  - LQ = 2.4
  - Median = 3.95
  - UQ = 5
  - Maximum = 5.8

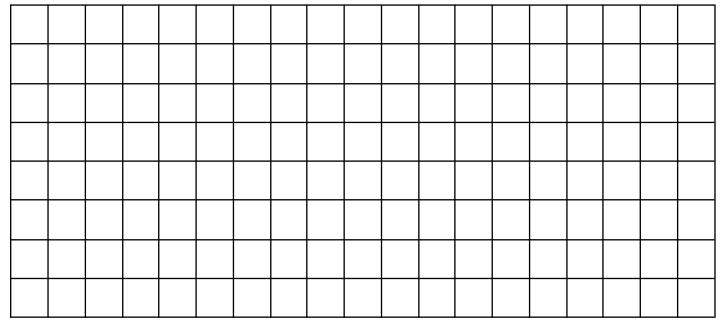

- 4) Draw a dot plot of the **Reading time** variable. Then add a box plot using the summary data below.
  - Minimum = 0
  - LQ = 0
  - Median = 0.125
  - UQ = 0.25
  - Maximum = 3.25

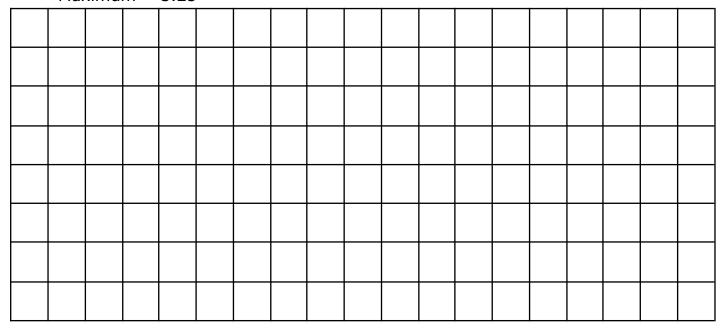

- 5) Draw a dot plot of the **TV time** variable. Then add a box plot using the summary data below.
  - Minimum = 0
  - LQ = 0.25
  - Median = 1.25
  - UQ = 3
  - Maximum = 4.25

## Scatter graph

The scatter graph looks to see if there is a relationship between two numeric variables.

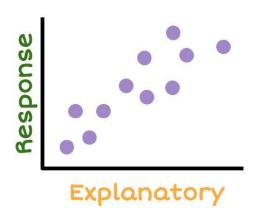

## **Example:**

Here is a sample of students from the Wall sit spreadsheet:

| Students<br>First Name | Age | Gender | Taking PE this year? | Wall sit time (seconds) | Height (cm) |
|------------------------|-----|--------|----------------------|-------------------------|-------------|
| Jessie                 | 17  | Female | No                   | 114                     | 161         |
| Caleb                  | 18  | Male   | Yes                  | 640                     | 185         |
| Amisha                 | 16  | Female | No                   | 352                     | 155         |
| Alena                  | 18  | Female | Yes                  | 238                     | 169         |
| Luke                   | 17  | Male   | Yes                  | 421                     | 182         |

Draw a scatter graph of the **Age** and **Wall sit** variables.

# Wall sit Investigation

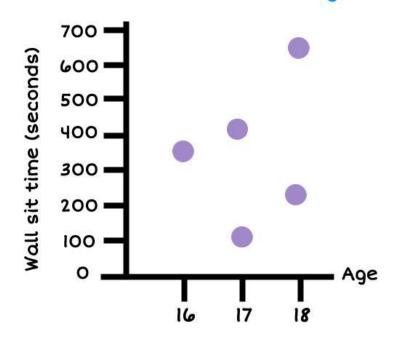

1) Using the Wall sit data above, make a scatter graph of the **age** and **height** variables.

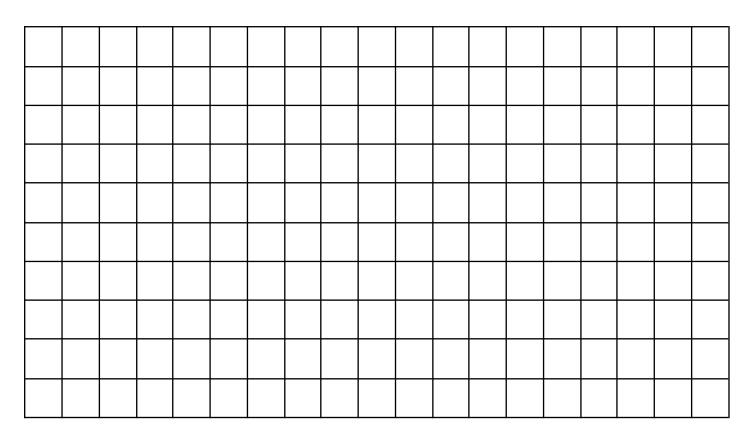

2) Using the Wall sit data above, make a scatter graph of the **height** and **wall sit** variables.

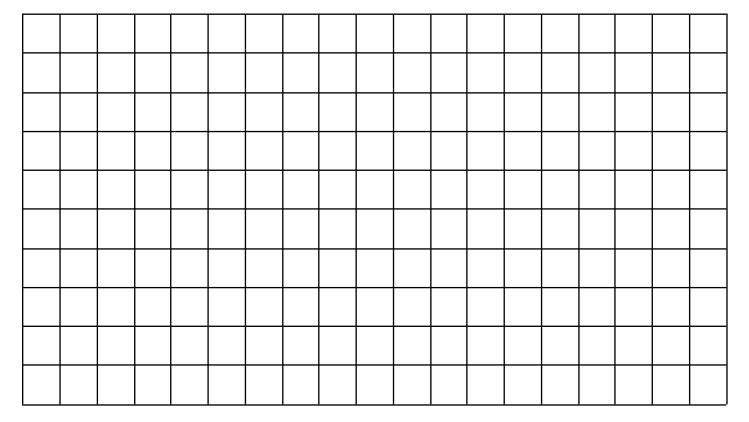

2) Using the Stickland data given below, choose two numeric variables and make a scatter graph.

| Age | Facebook | Snapchat | Bag<br>weight | Cellphone | Reading<br>time | TV time |
|-----|----------|----------|---------------|-----------|-----------------|---------|
| 6   | no       | yes      | 5             | yes       | 0.25            | 4.25    |
| 13  | no       | no       | 5.8           | yes       | 1               | 0.25    |
| 8   | yes      | yes      | 2.4           | yes       | 0               | 0       |
| 14  | yes      | yes      | 1.1           | yes       | 0               | 0       |
| 16  | yes      | yes      | 4.1           | yes       | 0               | 2       |
| 6   | yes      | no       | 1             | yes       | 3.25            | 3       |
| 11  | yes      | yes      | 3             | yes       | 0               | 1       |
| 10  | yes      | no       | 3             | yes       | 0.25            | 1       |
| 14  | no       | no       | 5             | yes       | 0               | 1.5     |
| 10  | no       | no       | 3.7           | no        | 0.25            | 3       |

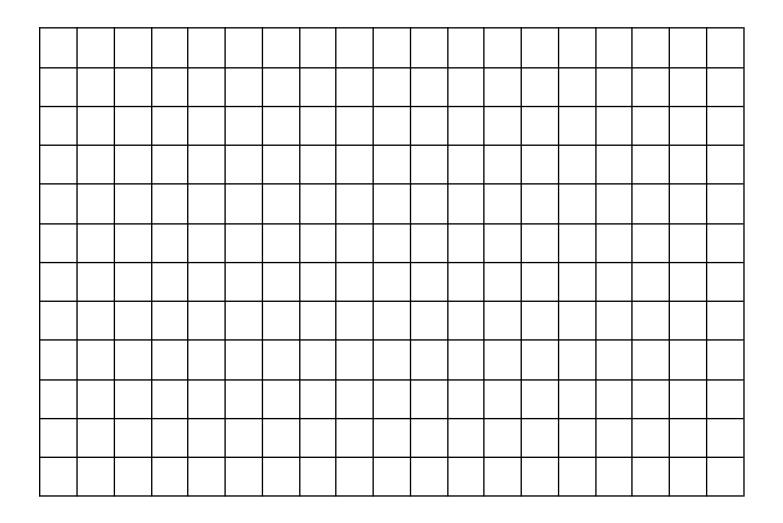

# Time series graph

Time series graphs are about data that has been collected over time.

We put the time on the horizontal (x) axis. Time can be measured in minutes, hours, days, weeks, months or years.

The vertical axis must be a numerical variable.

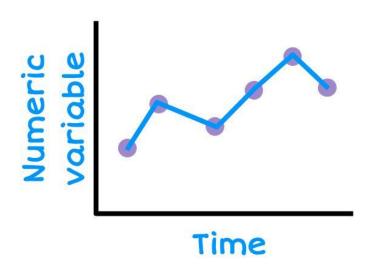

### **Example:**

Here is data on attendance at a school over one week. Draw a time series graph.

| Weekday   | No. of students attending |
|-----------|---------------------------|
| Monday    | 600                       |
| Tuesday   | 610                       |
| Wednesday | 672                       |
| Thursday  | 688                       |
| Friday    | 608                       |

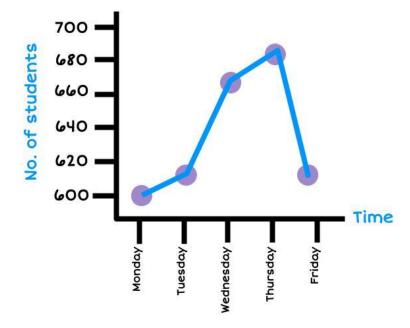

1) Using the data below about the number of cars sold at a car yard, make a time series graph.

| Year  | 2010 | 2011 | 2012 | 2013 | 2014 | 2015 | 2016 | 2017 | 2018 | 2019 |
|-------|------|------|------|------|------|------|------|------|------|------|
| Sales | 68   | 60   | 64   | 64   | 58   | 54   | 68   | 58   | 60   | 68   |

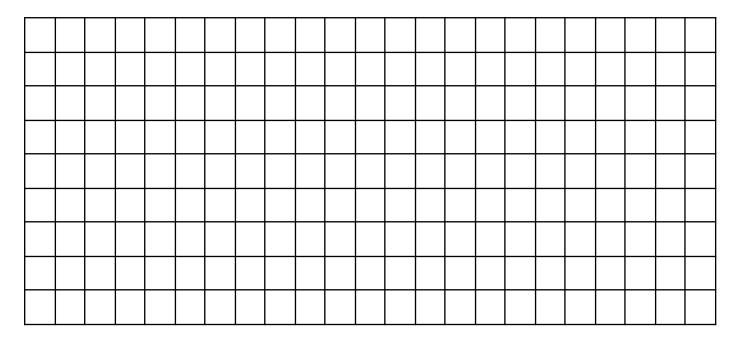

2) Using the data below on the number of phones sold per week at a phone store, make a time series graph.

| Week           | 1   | 2   | 3   | 4   | 5   | 6   | 7   | 8   | 9   | 10  | 11  | 12  |
|----------------|-----|-----|-----|-----|-----|-----|-----|-----|-----|-----|-----|-----|
| Phone<br>Sales | 174 | 183 | 147 | 174 | 134 | 156 | 151 | 138 | 147 | 129 | 138 | 116 |

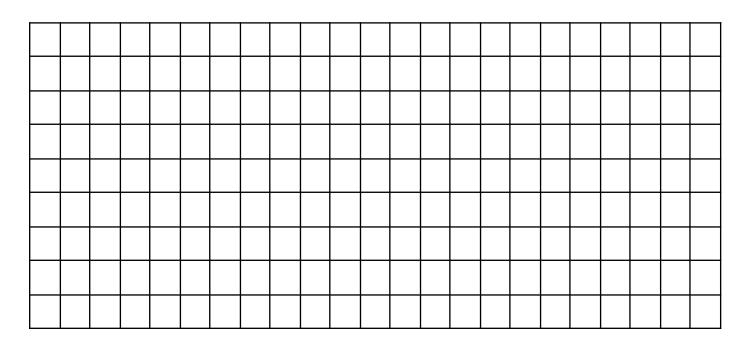

3) Using the data below on the number of text messages sent per day, make a time series graph.

| Day              | 1  | 2  | 3  | 4  | 5  | 6  | 7  | 8  | 9  | 10  | 11 | 12  |
|------------------|----|----|----|----|----|----|----|----|----|-----|----|-----|
| Text<br>messages | 52 | 63 | 52 | 59 | 74 | 82 | 93 | 77 | 84 | 104 | 92 | 113 |

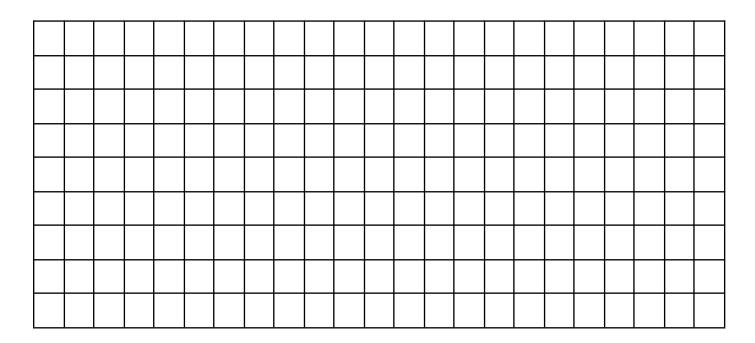

4) Using the data below on the profit (in thousands of dollars) for a company over the last 11 years, make a time series graph.

| Year                | 2009 | 2010 | 2011 | 2012 | 2013 | 2014 | 2015 | 2016 | 2017 | 2018 | 2019 |
|---------------------|------|------|------|------|------|------|------|------|------|------|------|
| Profit<br>(\$000's) | 50   | 36   | 43   | 44.5 | 39   | 37.5 | 33.5 | 38   | 42   | 41.5 | 32.5 |

|  |  |  | · |  |  |  |  |  |  |  |  |
|--|--|--|---|--|--|--|--|--|--|--|--|
|  |  |  |   |  |  |  |  |  |  |  |  |
|  |  |  |   |  |  |  |  |  |  |  |  |
|  |  |  |   |  |  |  |  |  |  |  |  |
|  |  |  |   |  |  |  |  |  |  |  |  |
|  |  |  |   |  |  |  |  |  |  |  |  |

# https://grapher.nz/

Pairs plots are useful as it gives an overview of the dataset, the variables, and the comparative graphs. If you click on any of the graphs, it will take you to that graph.

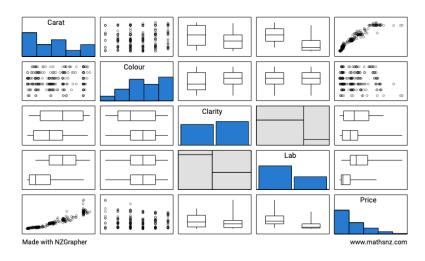

#### **Exercise:**

For this exercise, you will use the **Kiwi** dataset in NZGrapher. Here are the variables.

| Variable   | Description                                                                                                    |                                                                                 |  |  |  |  |  |  |
|------------|----------------------------------------------------------------------------------------------------|---------------------------------------------------------------------------------|--|--|--|--|--|--|
| Species    | GS-Great Spotted<br>NIBr-North Island Brown<br>Tok-Southern Tokoeka                                               |                                                                                 |  |  |  |  |  |  |
| Gender     | M-Male<br>F-Female                                                                                                |                                                                                 |  |  |  |  |  |  |
| Weight(kg) | The weight of the kiwi bird in k                                                                                  | 9                                                                               |  |  |  |  |  |  |
| Height(cm) | The height of the kiwi bird in cr                                                                                 | n                                                                               |  |  |  |  |  |  |
| Location   | NWN-North West Nelson<br>CW-Central Westland<br>EC-Eastern Canterbury<br>StI-Stewart Island<br>NF-North Fiordland | SF-South Fiordland<br>N-Northland<br>E-East North Island<br>W-West North Island |  |  |  |  |  |  |

- 1) Go to NZGrapher and select the **Kiwi** dataset.
- 2) Look at the data on the left hand side. Find point number 20 and 40, and write their data values in the table below.

| Data<br>point | Species | Gender | Weight | Height | Location |
|---------------|---------|--------|--------|--------|----------|
| 20            |         |        |        |        |          |
| 40            |         |        |        |        |          |

3) Make 2 bar graphs, one with the variable **Species**, and one with the variable **Location.** Add to your graph a title, and summary statistics.

Copy the graphs (move the mouse over the image and right click, select copy) and paste them both into a Word document.

4) Make 2 histograms, one with the variable **Weight**, and one with the variable **Height**. Add to your graph a title, units onto the axis label and summary statistics.

Copy and paste the graphs into your Word document.

5) Make a pie chart and a donut graph with the variable **Gender.** Add to your graph a title, and summary statistics.

Copy and paste the graphs into your Word document.

6) Make a dot and box plot with the variable **Weight.** Add to your graph a title, units on the horizontal axis, a High box plot and summary statistics.

Copy and paste the graphs into your Word document.

Repeat this with the variable **Height**.

7) Make a scatter graph with the variables **Height** and **Weight.** Add to your graph a title, and a label (with units) on both the horizontal and vertical axis).

Copy and paste the graphs into your Word document.

Then add a regression line and copy this into the box below also.

8) Select the dataset **TS - Sunglasses.csv**.

Create a Time Series graph of the variables **Quarter** and **Sales** and add a title Copy and paste the graphs into your Word document.

# **Summary Statistics**

Numbers calculated from a *sample* of numerical values that are used to summarise the sample. The statistics will usually include at least one *measure of center* and at least one *measure of spread*.

## **Measures of Center**

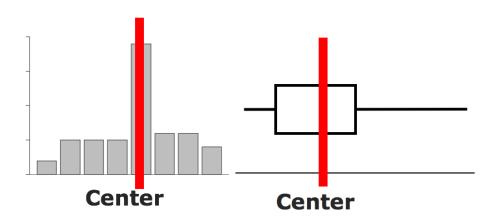

There are 3 measures of center:

- Mean =  $\frac{add up all the values}{the number of data values}$
- Median = the number in the middle (when the data is in order)
- Mode = the most common number

## **Example:**

Estimate the center, and find the mean, median and mode.

Data: 9, 3, 1, 8, 3, 6

Mean = 
$$\frac{9+3+1+8+3+6}{6}$$
 = 5

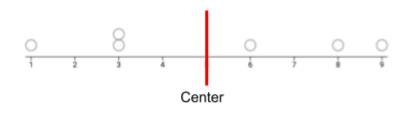

Median

Put the numbers in order: 1, 3, 3, 6, 8, 9

Find the number(s) in the middle: 1, 3, 3, 6, 8, 9

Find the median =  $\frac{3+6}{2}$  = 4.5

Mode = 3

| Estimate center on the graph.                                                                                                    | Calculate the Mean, Median, and Mode |
|----------------------------------------------------------------------------------------------------|--------------------------------------|
| Data: 4, 6, 3, 8, 2, 4, 9                                                                                                    |                                      |
| O O O O O O O O O O O O O O O O O O O                                                                                                    |                                      |
| Data: 4.4 4.7 3.5 2.2 4.2 6.7 2.9 4.4 1.5 2.0 3.3                                                                                                    |                                      |
| 0 00 0 00 00 0                                                                                                    |                                      |
| Data: 25, 35, 37, 36, 28, 29, 36, 26, 22                                                                                                    |                                      |
| O     O     O <td></td> |                                      |
| Data: \$150, \$145, \$135, \$150, \$148, \$156, \$143                                                                                                    |                                      |
| 134 136 138 140 142 144 146 148 150 152 154 156                                                                                                    |                                      |

## **Measures of Spread**

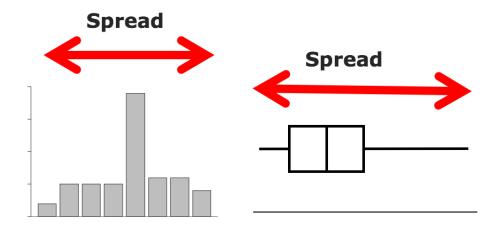

A measure of spread looks at how precise or accurate the data is. There are two measures you will use:

- Range = Maximum Minimum
- IQR (InterQuartile Range) = UQ LQ

where UQ = Upper Quartile = the number where one quarter of the data lies **above** it (find the median, then find the middle of the numbers **above** the median, this is the UQ),

and LQ = Lower Quartile = the number where one quarter of the data lies **below** it (find the median, then find the middle of the numbers **below** the median, this is the LQ).

## **Example:**

Show the spread on the graph, and find the range and IQR.

Data: 9, 3, 1, 8, 3, 6

Range = 
$$9 - 1 = 8$$

**IQR** 

Put the data in order: 1, 3, 3, 6, 8, 9

Find where the median is:  $1, 3, 3 \mid 6, 8, 9$ 

Find the LQ (the median of numbers below the median), the median of 1, 3, 3 LQ = 3

Find the UQ (the median of numbers above the median), the median of 6, 8, 9

$$UQ = 8$$

$$IQR = UQ - LQ = 8 - 3 = 5$$

| Show the spread on the graph.                                                                                                    | Calculate the Range and Interquartile<br>Range |
|----------------------------------------------------------------------------------------------------|------------------------------------------------|
| Data: 4, 6, 3, 8, 2, 4, 9                                                                                                    |                                                |
|                                                                                                    |                                                |
| Data: 4.4 4.7 3.5 2.2 4.2 6.7 2.9 4.4 1.5 2.0 3.3                                                                                                    |                                                |
|                                                                                                    |                                                |
| Data: 25, 35, 37, 36, 28, 29, 36, 26, 22                                                                                                    |                                                |
| O     O     O     O       1/2     1/2     1/2     1/2     1/2     1/2     1/2     1/2     1/2     1/2     1/2     1/2     1/2     1/2     1/2     1/2     1/2     1/2     1/2     1/2     1/2     1/2     1/2     1/2     1/2     1/2     1/2     1/2     1/2     1/2     1/2     1/2     1/2     1/2     1/2     1/2     1/2     1/2     1/2     1/2     1/2     1/2     1/2     1/2     1/2     1/2     1/2     1/2     1/2     1/2     1/2     1/2     1/2     1/2     1/2     1/2     1/2     1/2     1/2     1/2     1/2     1/2     1/2     1/2     1/2     1/2     1/2     1/2     1/2     1/2     1/2     1/2     1/2     1/2     1/2     1/2     1/2     1/2     1/2     1/2     1/2     1/2     1/2     1/2     1/2     1/2     1/2     1/2     1/2     1/2     1/2     1/2     1/2     1/2     1/2     1/2     1/2     1/2     1/2     1/2     1/2     1/2     1/2     1/2     1/2     1/2     1/2     1/2     1/2     1/2     1/2     1/2     1/2     1/2     1/2 <td< td=""><td></td></td<> |                                                |
| Data: \$150, \$145, \$135, \$150, \$148, \$156, \$143                                                                                                    |                                                |
| 134 136 138 140 142 144 146 148 150 152 154 156                                                                                                    |                                                |